# Comparación cualitativa y cuantitativa de las técnicas básicas de umbralización local para el procesamiento digital de imágenes

*Qualitative and quantitative Comparison of local Thresholding techniques for Digital* 

*Image Processing* 

Jimmy Alexander Cortés Osorio, José Andrés Chaves Osorio, Jairo Alberto Mendoza Vargas

*Departamento de Física, Universidad Tecnológica de Pereira, Pereira, Colombia* 

jacoper@utp.edu.co jachaves@utp.edu.co

jam@utp.edu.co

*Resumen***— Cuando sobre una imagen aparecen sombras o manchas se hace casi imposible realizar una binarización global (basada en un único umbral para toda la imagen). Debido a esto es necesario calcular el umbral para diferentes partes de la misma imagen de forma localizada, teniendo en cuenta la vecindad de los pixeles.** 

**Este trabajo realiza un análisis cualitativo y cuantitativo de algunas de las técnicas más reconocidas de umbralización local conducentes a la binarización de las imágenes en el desarrollo de la investigación del estudio del movimiento oscilatorio mediante visión por computadora del grupo Robótica Aplicada de la Universidad Tecnológica de Pereira.** 

**Palabras clave— bimodal, binarización, entropía, global, histograma, local, mínimo, niblack, Otsu, péndulo, pixel, Sauvola, triángulo, umbralización.** 

**Abstract— When shadows or spots appear on an image is almost impossible to find out a unique global threshold for the entire image. Because of this it is necessary to calculate the threshold for different areas of the same image in a localized manner, taking into account the neighborhood of the pixels. This paper provides a qualitative and quantitative analysis of some of the most recognized techniques leading to the binarization of the images in the research of Oscillatory Motion using computer vision of the Research Group Robótica Aplicada of la Universidad Tecnológica de Pereira.** 

**Key Word — bimodal, binarization, entropy, global, histogram, minimum,Niblack, Otsu, pendulum, pixel, Sauvola, thresholding, triangle.** 

### I. INTRODUCCIÓN

Las técnicas globales de selección del umbral de binarización T pueden fracasar cuando la luz no es homogénea sobre el objeto de interés en la imagen lo que puede causar sombras; de otro lado, puede suceder lo mismo si la imagen posee manchas por su antigüedad o debido a una mala manipulación. Por esto es necesario definir nuevas estrategias que permitan calcular la binarización de la imagen recurriendo al cálculo de un umbral T<sup>i</sup> para diferentes zonas y no verle como un todo.

### II. CONTENIDO

# A. LA UMBRALIZACIÓN[1][14]

La umbralización es una técnica de segmentación simple y eficiente que permite separar los pixel de la imagen en escala de grises en dos categorías a partir de un una ventana o borde umbral. El umbral puede ser función de la posición *p(r,c),* de la vecindad *N(r,c)* y de la intensidad *I(r,c)* actual del pixel.

$$
T = T((r, c), N(r, c), I(r, c))
$$

# 1. Umbral global[1] [3][4] [6][14]

El umbral global es único sobre toda la imagen sin tener en cuenta la vecindad.

$$
b(r,c) = \begin{cases} t_o \ si \ I(r,c) < T \\ t_1 \ si \ I(r,c) > T \end{cases}
$$

Cuando  $t_0=0$  y  $t_1=1$  se dice que la imagen se ha binarizado, pero solo es realmente útil cuando el histograma es de tipo bimodal, es decir, el fondo y el objeto de interés son claramente diferenciables (Véase la figura 1).

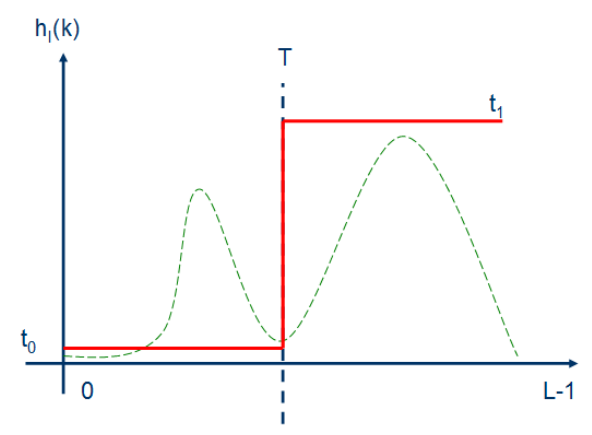

Figura 1: Histograma Bimodal elemental.[14]

#### **2. Umbral local o adaptivo[1] [3][4] [6]**

Cuando la imagen que se encuentra bajo análisis no posee un fondo definido y su histograma no es bimodal, se debe encontrar un umbral T para cada pixel de la vecindad a través de una máscara que se debe recorrer sobre toda la imagen.

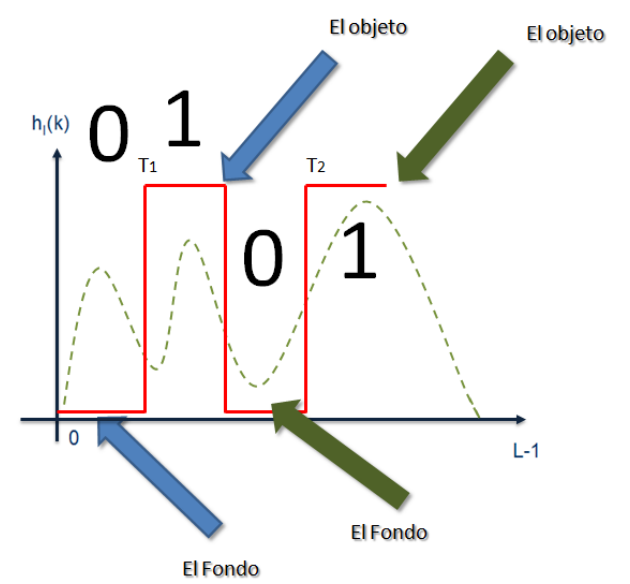

Figura 2: Histograma no Bimodal elemental con 2 umbrales.

Dicha máscara puede ser de diferentes formas y tamaños, lo que se define en el momento de implementar el algoritmo para la determinación del umbral local.

El pixel de interés está localizado en la fila *r* y la columna *c* (Véase la figura 3), por lo que dependiendo de la vecindad de este y la operación efectuada se define el umbral de binarización **T(r,c)** del pixel [p, I(p)].

| Ν |            |          |                  |  |
|---|------------|----------|------------------|--|
|   | $r-1, c-1$ | $r, c-1$ | $r+1,c-1$        |  |
|   | $r-1,c$    | r,c      | $r+1,c$          |  |
|   | $r-1,c+1$  |          | $r, c+1$ r+1,c+1 |  |

Figura 3. Máscara cuadrada básica para el umbral local de la vecindad N(r,c).

De esta forma, no hay un único umbral para toda la imagen, por lo que pueden aparecer múltiples umbrales sobre la misma. Se ha usado como imagen de prueba la fotografía tomada a la página 155 del libro resultado de investigación titulado "Diseño y construcción de prototipos para experimentos de física 1" del grupo DICOPED de la Universidad Tecnológica de Pereira (véase la figura 4).

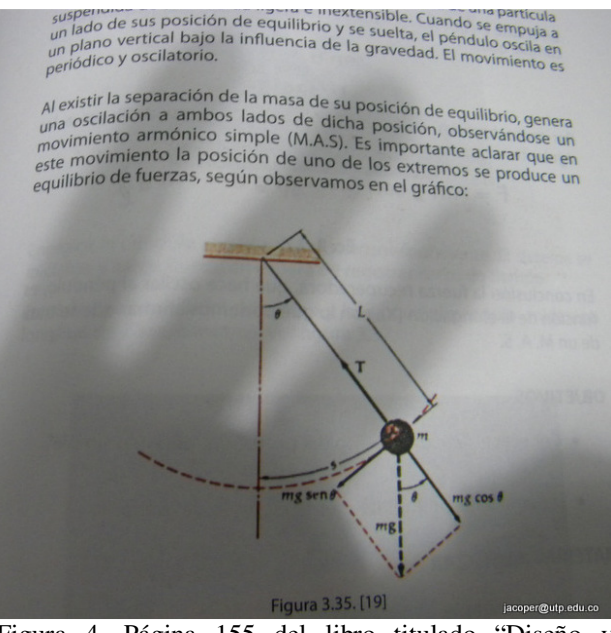

Figura 4. Página 155 del libro titulado "Diseño y construcción de prototipos para experimentos de física 1"

**a. Técnicas locales estadísticas básicas[2] [5] [6]** Existen técnicas estadísticas básicas para la determinación de umbral local, dentro de ellas se encuentran la promedio (mean), la mediana (median), máximo y mínimo (Midgray).

1) Umbral local mediante el promedio[2] [5] Se calcula el promedio de la intensidad I(r,c) de los pixels de la vecindad N(r,c); este se convierte en el umbral **T(r,c)** del pixel  $[p, I(p)].$ 

En la ecuación 1 se presenta el procedimiento para el cálculo del umbral local mediante el promedio de la ventana de una imagen en escala de grises.

Mean
$$
(N(r, c)) = \frac{1}{n \times m} \sum_{i=-n}^{n} \sum_{j=-m}^{m} I(r+i, c+j)
$$

Ecuación 1. Procedimiento para el cálculo del umbral local mediante el promedio.

Este método presenta, como uno de sus problemas principales, el hecho de agregar ruido a la imagen, aunque resulta rápido en su ejecución (Véase la figura 5).

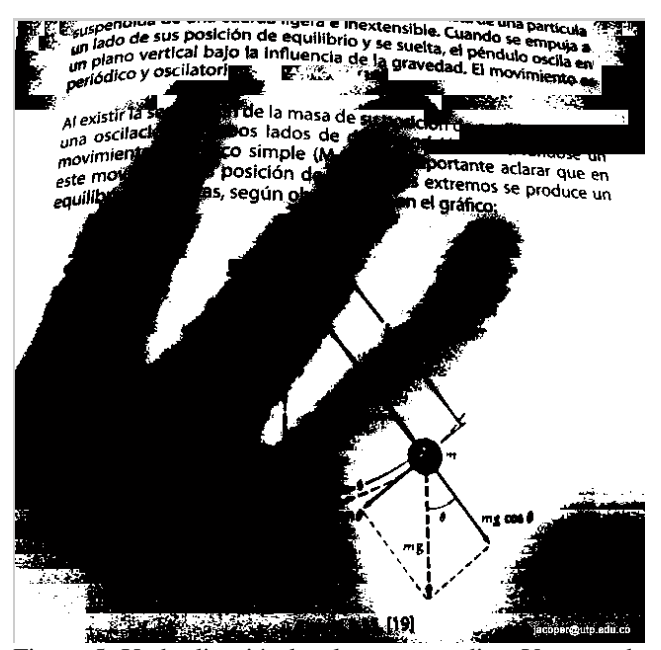

Figura 5. Umbralización local por promedio. Ventana de 15x15

#### 2) Umbral local mediante la media[2] [5]

En esta técnica se deben ordenar de menor a mayor las intensidades I(r,c) incluidas dentro de los pixels de la vecindad N(r,c) de finidos por la máscara.

El umbral corresponde al valor central I(r,c) encontrado que se convierte en el umbral **T(r,c)** del pixel [p, I(p)].

$$
T(r, c) = media(N(r, c))
$$

Ecuación 2. Procedimiento para el cálculo del umbral local mediante la media.

El método de la media ha resultado altamente ruidoso, y más lento que es el más lento de los métodos estadísticos básicos.

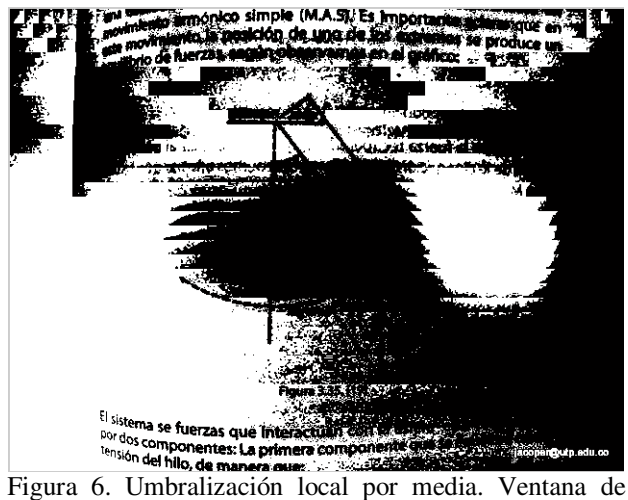

15x15

3) Umbral local mediante máximos y mínimos[2] [6] Este método determina la intensidad  $I(r,c)_{\text{Max}}$  máxima y  $I(r,c)_{\text{Min}}$ mínima encontrada dentro de los pixels de la vecindad N(r,c) definida por la máscara de orden nxm; este se te convierte en el umbral  $T(r,c)$  del pixel  $[p, I(p)]$ .

$$
T(r,c) = \frac{max(N(r,c)) + min(N(r,c))}{2}
$$

Ecuación 3. Procedimiento para el cálculo del umbral local mediante máximos y mínimos.

Pese a la sencillez de procedimiento, es poco ruidoso y relativamente el más rápido de los métodos estadísticos básicos.

> suspendido de sus posición de equilibrio y se súble. Cuando se enquija a un fido de sus posición de equilibrio y se súelta, el pendulo oscila a<br>un fido de sus posición de equilibrio y se súelta, el pendulo oscila en<br>un pla un plano vertical bajo<br>periódico y oscilatorio. .<br>Al existir la separación de la masa de su posición de equilíbrio, genera<br><sub>Una</sub> oscilaci**ón a ambos** lados de dicha posición a c Al existir la separación de la mása de su posición de equilibrio, general<br>una loscilación la ambos lados de dicha posición, observándose un<br>movimiento armónico simple (M.A.S), Es importantes  $\mu$  oscilacion a ambos lados de dicha posición, observándose un movimiento armónico simplo (M.A.S), es importante acientales un exercido e un externa externa que en movimiento armonico simple (M.A.S). Es importante aclarar que en<br>este movimiento la posición de uno de los extremos sebrar que en<br>equilibrío de fuerzas, según observamos en el orás.

este movimenta la posición de uno de los extremos

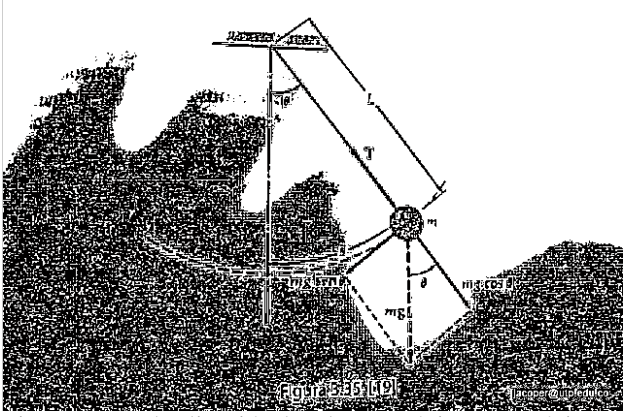

Figura 7. Umbralización local por máximos y mínimos. Ventana de 3x3.

b. Técnicas locales estadísticas avanzadas

Dentro de estas se evalúan los algoritmos de Sauvola y Niblack.

# 1) Algoritmo de Sauvola [2] [5] [6] [11][12]

Se determina mediante el promedio de la intensidad I(r,c) y la desviación estándar encontrada dentro de los pixels de la vecindad N(r,c) definida por la máscara de orden nxm. Mediante la ecuación 2 se puede determinar el umbral  $T(r,c)$  del pixel  $[p, I(p)]$ .

$$
T(r,c) = mean\big(\, N(r,c)\,)\times \left[1+\left\{K\ \times \frac{Desvest(N(r,c))}{R}-1\right\}\right]
$$

Ecuación 4. Procedimiento para el cálculo del umbral local mediante Sauvola.

Donde R es el máximo valor de la desviación estándar de umbral posible, siendo R=128 si se entiende la intensidad máxima como 255. K es un valor que varía entre 0,2 y 0,5.

.<br>*Al existir la separa*ción de la masa de su posición de equilibrio, genera<br><sub>Una</sub> oscilación a ambos lados de dicha posición ebasario, genera Al existir la separación de la masa de su posición de equilibrio, genera<br>una oscilación a ambos lados de dicha posición, observándose un<br>movimiento armónico simple (M.A.S). Es importante adatar que en<br>este movimiento la po movimiento al movimple (M.A.S). Es importante adarar que en<br>este movimiento la posición de uno de los extremos e adarar que en<br>entilibrío de fuerzas, según observamos en al orse en <sup>se</sup> produce un este mormo<br>equilibrío de fuerzas, según observamos en el gráfico:

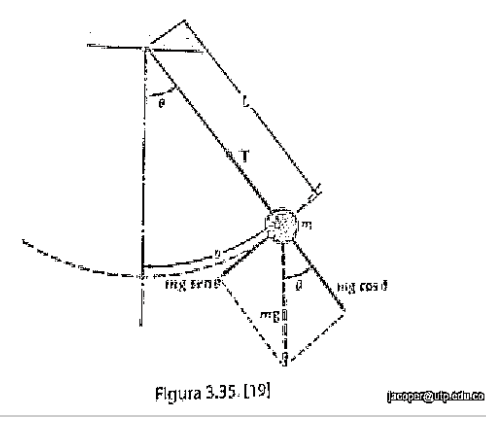

Figura 8. Umbralización local por Sauvola. Ventana de 3x3,  $R=128$  y  $K=0.5$ 

# 1) Algoritmo de Niblack[2] [5] [11][12]

La técnica planteada por Niblack se base esencialmente en el cálculo del promedio de las intensidades I(r,c) de la vecindad N(r,c).

$$
T(r, c) = mean(N(r, c)) + K \times Descest(N(r, c))
$$

Ecuación 5. Procedimiento para el cálculo del umbral local mediante Niblack.

De otro lado, este agrega un aporte que es proporcionado por la desviación estándar de los valores de la ventana, los cuales son multiplicados por un factor k el cual toma valores de 0,2 para objetos brillantes y de -0,2 para objetos opacos. Niblack considera que K es un valor que debe estar entre -1 y 0. El umbral **T(r,c)** se determina mediante la ecuación 3 para cada uno de los pixels [p, I(p)] de la vecindad.

> susperiumo de sus posición de dados e inextensible. Cuando se empulsas un plano vertical bajo la influência e<br>un plano vertical bajo la influência de la gruella, el péndulo oscila en<br>un plano vertical bajo la influência de un plano verticai pajo<br>periódico y oscilatorio.

.<br>*Al existir la separa*ción de la masa de su posición de equilibrio, genera<br><sub>una Oscilación a ambos lados de dicha posición, se<sup>ntif</sup>orio, genera</sub> Al existir la separatori de la masa de su posición de equilibrio, genera<br>una oscilación a ambos lados de dicha posición, observándose un<br>movimiento armónico simple (M.A.S). Es importante ina oscitación a antibos isdos de dicha posición, observándose un<br>movimiento armónico simple (M.A.S), Es importante aciarándose un<br>este movimiento la posición de uno de los experimentologicas movimiento announco simple (M.A.S). Es importante aclarar que en<br>este movimiento la posición de uno de los extremos se produce en<br>entilibrío de fuerzas, según observamos en el este en se produce un este movimenta la posición de uno de los extremos

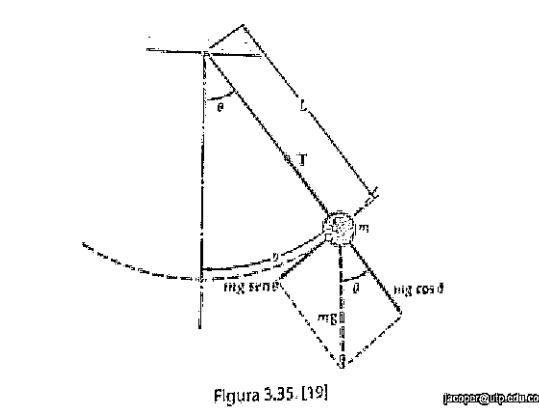

Figura 9. Umbralización local por Niblack. 3x3 K=-0.2

c. Patrones globales[13]

Por otro lado, se han usado los algoritmos globales de Otsu y Shannon como patrones para la comparación con las técnicas locales.

> susperiulos esta posición de equilibrio y se sible. Cuando se empuja a un lado de sus posición de equilibrio y se suelta, el péndulo oscila en un plano vertical bajo la influencia y se suelta, el péndulo oscila en periódic un plano verticar bajo

r<br>Al existir la s**eparación de** la masa de su posición de equilibrio, general<br><sub>una</sub> oscilaci**ón a amb**os lados de **dicha nori**ción Al existir la separacion de la masa de su posición de equilibrio, general<br>una oscilación **a ambos** lados de dicha posición, observándose un<br>movimiento **armónico** simple (M.A.S), Es importas una oscilacioni e entravos ideos de dicha posición, observándose un<br>movimiento ermónico simple (M.A.S), Es importante aclarar que en<br>exte movimiento la posición de uno de los extremas aclarar que en movimiento la posición de una 5). Es importante adatar que en<br>este movimiento la posición de uno de los extremos se produce en<br>equilibrio de fuerzas, según observamos en al externo se produce un equilibrio de fuerzas, según observamos en el gráfico:

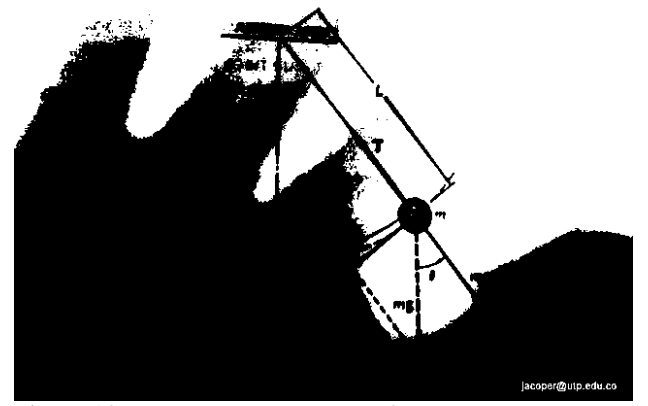

Figura 10. Umbralización global por Otsu.

suspendido de sus posición de equilíbrio y se sueita, cuando se empula a un lado de sus posición de equilíbrio y se sueita, el péndulo oscila en un plano vertical bajo la influencia de la gravedad. El movimiento es periódi

 En la figura 10 se muestra la conversión mediante Otsu y en la figura 11 la equivalente a través del método de la Entropía de Shannon.

susperiulus – sus posición de naviro e inextensible, Cuando se empuja a<br>*un lado de sus posición de equilibrio y se suelta, el péndulo oscila en*<br>*un plano vertical bajo la influencia de la gravedad. El movimiento es*<br>*per* 

.<br><sub>Al existir la se**paración de** la masa de **su posició**n de equilibrio, genera<br><sub>una</sub> oscilac**ión, a un bos l**ados d**e dema posi**ción a s</sub> Al existir la separación de la masa de su posición de equilibrio, genera<br>una oscilación de la masa de de la posición, observandose un<br>movimiento simple (Mas estable de la posición, observandose un<br>esta movimiento de la pos **Esta importante aclarar que en<br>Es fos extremos se produce un<br>195 en el gráfico:**  $eq$ uilibrio según oby ios en el gráfico:

Figura 11. Umbralización global por la Entropía de Shannon.

# III. MÉTODOLOGÍA

Esta parte de la investigación posee una metodología de tipo descriptivo y evaluativo de cada uno de los algoritmos más reconocidos para la umbralización local. El objeto final es identificar cual se puede ajustar mejor al estudio del movimiento armónico del péndulo.

Para la realización de esta investigación se llevaron a cabo algunos procesos, a saber:

- Se consultaron los algoritmos más reconocidos de umbralización local dentro del tratamiento digital de imágenes en la literatura científica y se seleccionó una muestra de cinco de estos por su relevancia.
- Se implementaron dichos algoritmos en Matlab® 7.0.
- Se generó la imagen binarizada haciendo uso de los 5 métodos seleccionados y, por inspección visual, se comparó el ruido presente en ella.
- A través de la computadora, se midió el tiempo de ecuación de cada algoritmo sobre una imagen única patrón; seguidamente se procedió al calcular la incertidumbre de la medida del tiempo a partir del error estadístico y la resolución.
- Se realizaron 30 medidas del tiempo de ejecución en segundos para cada algoritmo con diferentes ventanas.

#### IV. RESULTADOS

La umbralización local resulta alta mente necesaria cuando la imagen no es de tipo bimodal en su histograma, ya que las zonas del fondo y el objeto de estudio no s encuentran claramente definidas. Es de notar que los tiempo de ejecución se aumentan de manera significativa con respecto al método global de Otsu (Este último es el método global más popular en la literatura). El análisis cualitativo del tiempo de ejecución se realizó sobre 30 medidas de la duración de cada algoritmo; se consideró su incertidumbre combinada con una resolución de 0,0001 segundos, como se muestra en la tabla 1:

| <b>Algoritmo</b> | Tiempo (s) | <b>Incertidumbre</b> |
|------------------|------------|----------------------|
| <b>Promedio</b>  | 0,1219     | ±0,0001              |
| <b>Media</b>     | 0,1472     | ±0,0002              |
| Max y Min        | 0,1280     | ±0,0001              |
| Sauvola          | 0,1602     | ±0,0002              |
| <b>Niblack</b>   | 0,1546     | ±0,0002              |
| <b>Otsu</b>      | 0,4512     | ±0,0013              |
| <b>Entropia</b>  | 0,4385     | ±0,0012              |

Tabla 1. Comparativo de la rapidez en segundos de los algoritmos de umbralización local y global con una venta de 15x15.

La figura 12 presenta el comparativo del tiempo de ejecución de los algoritmos locales y globales de la prueba con una ventana de 15x15.

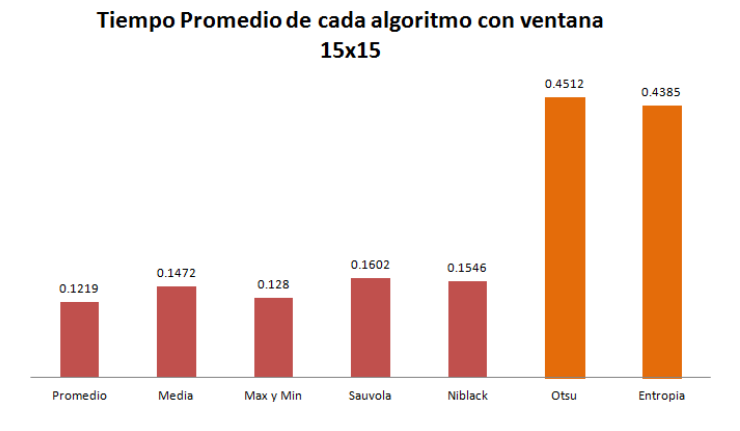

Figura 12. Barras del comparativo de la rapidez en segundos de los algoritmos de umbralización local y global con una venta de 15x15.

Nuevamente, se repitió la prueba con una ventana de 3x3, la cual arrojó los resultandos mostrados en la tabla 2. Esto resultados son dramáticos en sus cambios, ya que aumentan significativamente el tiempo de ejecución de los algoritmos de Algoritmo | Tiempo (s) | Incertidumbre **Promedio** 1,9588  $\pm 0,0265$ *Media* | 6,3857 ±0,2954 *Max y Min* 2,5086 ±0,0349 *Sauvola* 7,2511 ±0,3805 *Niblack* 7,0719 ±0,2734 **Otsu** 0,5596  $\pm 0,0033$ *Entropia* 0,5568 ±0,0031

las técnicas locales, pero desaparece casi todo el ruido (Véase las figuras 8 y 9).

Tabla 2. Comparativo de la rapidez en segundos de los algoritmos de umbralización local y global con una venta de 3x3.

La figura 13 ilustra una gráfica en barras del tiempo de ejecución de los algoritmos locales y globales de la prueba con una ventana de 2x3.

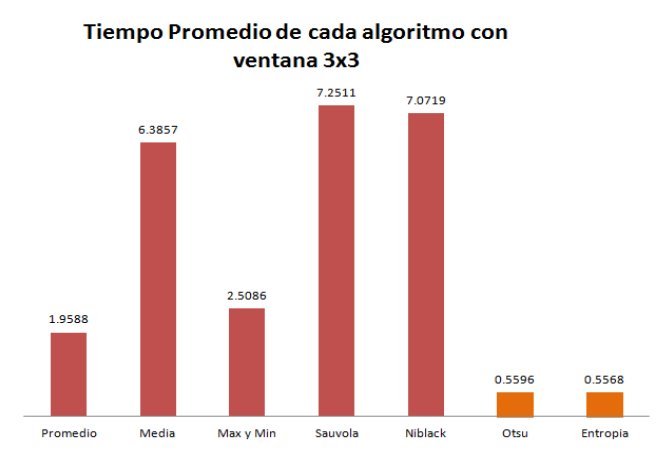

Figura 12. Barras del comparativo de la rapidez en segundos de los algoritmos de umbralización local y global con una venta de 15x15.

Estas pruebas fueron realizadas sobre una computadora portátil HP 672 Notebook PC, Pentium dual Core de 2.3 GHz, RAM de 3G, Sistema Operativo Windows 7 a 64 bits Home Premium, con Matlab 7.10 (R2010a).

# V. CONCLUSIONES

Los métodos de umbralización locales con técnicas estadísticas básicas son más rápidos con ventanas relativamente grandes, entregando un bajo ruido pero no eliminan las manchas ni las sombras. Si se disminuye el tamaño de la ventana, se genera un alto ruido. Los denominados estadísticos avanzados requieren ventanas pequeñas ventanas para producir un muy bajo ruido. Durante los ensayos de umbralización de la imagen de la página de prueba objeto (página de libro), se pudo identificar que el método del promedio fue uno de los menos ruidosos y el más rápido de los locales. Los autores consideran que si las condiciones de luz y de fondo del análisis del movimiento del objeto de interés (el péndulo) son uniformes, no es necesario recurrir a un método local, por lo que resulta suficiente un método global para la selección del umbral de la imagen para un primer cuadro y utilizarle en el resto de los fotogramas de video mientras las condiciones controladas del ambiente no cambien. Se determina que el uso del método local de la entropía de Shannon es el más adecuado para este cado de estudio, pero en aquellos casos donde se requiera un sistema de reconocimiento de caracteres, la mejor opción, a criterio de los autores, resulta ser el método local de Niblack ya que resultó ser relativamente rápido entre los locales y el más bajo en ruido.

#### REFERENCIAS

[1] Rafael C. González, Richard Eugene Woods, "Digital Image Processing", Prentice Hall, 2008.

[2] Vassilios Vonikakis, Ioannis Andreadis, Nikolaos Papamarkos, "ADAPTIVE DOCUMENT BINARIZATION" [En línea] disponible en http://robotics.pme.duth.gr /pubs /Conferences /ADAPTIVE%20DOCUMENT%20BINARIZATION%20A%20human %20vision%20approach.pdf (Consultado el 13 de julio de 2011)

[3] Wilhelm Burger • Mark J. Burge, Principles of Digital Image Processing, Springer-Verlag London Limited 2009

[4] Handbook of video and imagen processing, University of Texas, Elsevier Academic Press, USA, 2005.

[5] Mahboob H. Chowdhury and Warren D. Little, "Image thresholding techniques", [En línea] disponible en: http://ieeexplore.ieee.org/xpl/freeabs\_all.jsp?arnumber=519599 (Consultado el 13 de julio de 2011)

[7] Tu¨bı˙tak Marmara Research Center, "Survey over image thresholding techniques and quantitative performance evaluation", [En línea] disponible en:

http://web.cs.wpi.edu /~trascrizione /MethSurvey.pdf (Consultado el 13 de julio de 2011)

[8] Faisal Shafaita, Daniel Keysersa, Thomas M. Breuel," Efficient Implementation of Local Adaptive Thresholding

Techniques Using Integral Images", [En línea] disponible en: http://www.dfki.uni-kl.de /~shafait /papers /Shafait-efficientbinarization-SPIE08.pdf ( Consultado el 1 de Junio de 2012)

[9] Shijian Lu and Chew Lim Tan," Efficient Implementation of Local Adaptive Thresholding Techniques Using Integral Images", [En línea] disponible en: http://www.comp.nus.edu.sg /~tancl /Papers /DocEng2007 /fp03-lu.pdf ( Consultado el 1 de Junio de 2012)

[10] Prof Nobuyuki Otsu, [En línea] disponible en: http://www.see.ed.ac.uk /bliss08 /keynotes /otsu.html (Consultado el 13 de julio de 2011)

[11] Jimy Alexander Cortés Osorio, Agustín Muriel, Jairo Alberto Mendoza Vargas, *"*Comparación cualitativa y cuantitativa de las técnicas básicas de umbralización global basadas en histogramas para el procesamiento digital de imágenes*",* [En línea] disponible en: http://revistas.utp.edu.co /index.php /revistaciencia /article /download /1539 /1047 (Consultado el 3 de junio de 2012)